## Adobe Photoshop 2022 (Version 23.0) Hacked For PC x32/64 2022

The process of installing Adobe Photoshop is relatively easy and can be completed in a short amount of time. First, head to the Adobe site and click on the download option for the version of Photoshop that you want to install. Once the download is complete, open the file and follow the on-screen instructions. Once the installation is complete, the program will ask you to check for updates or the need to reboot. If you have any additional questions or need help with the process, you can step into the forums and ask questions. After the installation is finished, you can start using the program.

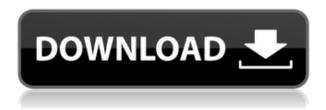

Lightroom 5 serves as an executable Photoshop app (PSD or Adobe Photo Touch app), allowing you to use Photoshop's image editing software on top of the application. It supports image editing from within the developed software. You can edit and apply effects on a Smart Object using the available editing tools. If you want to edit your image further, you can open it in Photoshop or move it into Photoshop. The aforementioned new features and more can be found in story mode, of course. There are such mode options with Photoshop CC as well as Master Collection. If you are a beginner, or if you have been working with Photoshop for years, you can opt for Creative Cloud, which includes all the edits and features of the other two modes. To upgrade from a version prior to CC, you can do so through the eBook of the previous release. You can even choose to reinstall Photoshop, using the front end, if you like. The title of the book is "Photoshop for iPad" and you can buy it, along with the book, in the app. You can also simply purchase the current release of Photoshop for \$9.99 (US). If you already have and prefer the software on your PC, we have a review of the new version of Photoshop 2018. The Quick Settings panel provides guick access to your favorite adjustments. You'll find a ton of other smarts included in the latest version of Adobe Photoshop. Some of the included features include: You'd never know it, but I've been using Adobe Photoshop CS6 for almost 5 years now and Adobe Photoshop Elements 25 for just about as long. But the time has come for me, at least, to move on. The reason is that many of the features in Elements that I use most regularly—including some of the best features I've come across in other software—are no longer supported in versions 20 and 21 of Photoshop, the permanent versions that have been in place since spring this year. The CS and Elements numbers are nothing more than an arbitrary system for keeping track of updates and enhancements. The fact is, though, it can be cumbersome to find an artifact in an old version of Photoshop when all of the current versions include new features.

## Adobe Photoshop 2022 (Version 23.0) Hacked With Licence Key WIN + MAC 2022

True performance photography with Photoshop is all about precision. When you shoot with the huge array of camera types and cameras, when you are shooting with them, and when you edit the files you take, there are lots of details to pay attention to for the final look to be achieved. The tools in Photoshop and Lightroom are the two main paths to getting great-looking images. And even though Lightroom is for photo management and pre-visualizing before you do the actual editing, the power of Photoshop and its lets you do a lot if you learn a few tricks that are unique to it. Those tricks are outlined in this guick-start guide, and they can help you get faster results when creating images. We started with a simple plan for this RapidTuts+ video tutorial: "Use Chrome Developer Tools to find stuff on your page, like individual styled parts and then copy them to Illustrator and turn the CSS into vectors. It's just as easy as that" and then "Here we are, done! No vector art, no postprocessing, no cropping, nothing. Just the images you've picked with CSS." But there's also a much deeper discussion of what's happening under the hood with styles and layers and the way that it affects presentation when everything is in absolute pixels. If you've already got a handle on the basics of presentation with layers then I think it'll be a great overview of using StyleSheetLabs to manage presentation on web pages. Adobe Photoshop CC is a complete photo editing program. Photoshop CC features a professional version of the powerful Adobe Lightroom adjustment features. Up to 32 images can be adjusted and selected easily with a single click. Adjustments are grouped to make them easier to navigate, and the entire workflow can be easily customized. Open and save photos and develop your skills. You can open hundreds of digital images from your device, edit them, and then save them as published images that will look exactly how you edited them. You can use the Quick Selection feature to select individual photos for enhancement. In a single click, you can crop, resize, and rotate images, and you can save and copy images, including adjustments. You can also adjust and copy specific adjustments or filter effects directly onto individual images. And thanks to an intelligent color-management module, you can quickly and easily make color adjustments to improve the consistency of your work. **Take a look at this Adobe Photoshop article by business.photoshop.com**. e3d0a04c9c

## Download free Adobe Photoshop 2022 (Version 23.0)With Key [32|64bit] 2022

Now, Aperture photographers have a great alternative to Photoshop's Nik Color Efex Pro, which is one of the best available plugins for Adobe's or even Photoshop. At first, you'll have to pay for the plugin, but you'll be happy you did, because it is worth every penny. Color Efex will improve the outcome of physical color, no more color scratches or color reclaim. Want to blur your picture? No problem. Photoshop offers great tools for picture blur, or you can even use Lightroom. You can blur entire images, a specific layer, or even a part of an image. Blurring and moving images is extremely easy using Photoshop, and it is a great feature. Photoshop continues to be the world's premiere tool for creating images. In this release, Photoshop introduces new selection improvements that make the most out of what users can do with selections. Also, other new features like Detect and Replace make the corrections seamless when editing photos in a browser. Photoshop also allows you to keep editing in the browser, without having to exit the application. Photoshop further makes it easier for casual photographers to create intuitive and beautiful images via Adobe Panorama, a three-axis panorama function that stitches together multiple photos without overwork. And you don't have to leave Photoshop to edit photos in an intuitive browser. Perhaps most exciting is the introduction of Divide & Mix, a one-click image editing function that replaces selected objects with surrounding elements, revolutionizing the picture editing experience.

photoshop mockups free download mps.dll photoshop download ps photoshop download android ps photoshop download windows 7 ps photoshop download windows 8 ps photoshop download windows 10 ps photoshop download windows 7 32 bit ps photoshop brushes download ps photoshop free download for windows 8.1 64 bit ps photoshop app download

On the surface, Photoshop has a lot of focus, and it's no wonder it is so useful. In fact, in some ways, it defines the user experience for life. The software is all about refining images, and every new version also deals with new adjustments or features. It helps a lot when a tool-set has not only all the functions you need, but has been built with them in mind. For professional designers and casual photographers alike, Adobe Photoshop is a workhorse. In fact, it is arguably the best tool for nonphotographers editing of photos. Photoshop also offers support for all manner of cameras from DSLRs to smartphones. Take your pick! The digital community has a love-hate relationship with Photoshop. On the one hand, it is widely regarded as one of the most powerful and ubiquitous programs a designer or photographer can use. On the other hand, it's often the most challenging, confusing and expensive program for the typical user to learn and use. For a great many designers, photographers and other professionals, Photoshop is an essential tool that has become a focus point in their business and workflow. No matter what you use it to make, Photoshop will make you a better designer. You might not be able to use Photoshop as effectively or quickly as professional designers and photographers, but no matter how experienced you get, there are always ways you can improve the way you use the software. We've sorted through all the Photoshop error messages and listed our top 10 features that deserve your attention if you are serious about using Photoshop.

Adobe Creative Cloud for Photography allows you to create for a variety of platforms on the web and mobile, including mobile web, responsive and mobile native designs. Get started with an all-new

interface for sharing your creations with your client. Photoshop is the first and the best editing tool that allows the user to edit or create a fine graphic design including pictures, graphics, and images. The software helps to edit the photos and create a single picture or a multi-page document. The process of editing is made easy by using the basic tools in Photoshop, such as the **colors**, **shapes**, and **text** tools. It is a tool that allows a user to create or edit the digital drawing or shape of your choice on your graphic. It can be used to add or subtract colors, improve the lines and shapes on selected areas, and add a new layer of text or drawing. The brush tool remains in the tool palette on your computer desktop. The tools in Photoshop acts as a true eraser. The tool is used to remove unwanted parts of the selected image; for example, when printing. This tool adds a smooth line with or without a shadow to the image layer. The smudge tool is called the "eraser" tool in other application software. It is a new tool that makes the user to select a specific area (from a whole image) and change it to another specific image. This tool is very important in the photo editing section and in general, it is used for the single object pixel-matching to images. For example, it can be used with a picture to remove an object or use a layer clip to change the color of a selected area for the entire photo.

https://soundcloud.com/goesuriletch1970/super-stick-recovery-tool-v1-0-2-19-zip
https://soundcloud.com/starkasreipros1977/apie-complete-solution-v22-activation-codes-keygen
https://soundcloud.com/lujoslaftyc/avatar-the-last-airbender-torrent-download
https://soundcloud.com/ruslanowxv/philips-encore-pro-2-software-for-respironics-cpap-v2-30
https://soundcloud.com/chelanotung1/corel-products-keygen-core-free-download
https://soundcloud.com/aleksevuv0sam/real-cut-1d-crack

Instagram integration has been reintroduced in the latest version of Photoshop. Now you can use Instagram's Creative Studio(Opens in a new window) to create a collage, add effects, or remove branding, complete with sharpen and frames options. Creating filters and transitions, in addition to text manipulation, has been improved in the latest version. Photoshop Workflow(Opens in a new window) you can create better control over your work process with a new Filmstrip, Layers panel, History panel, and more. The ability to sync with Premiere Pro, After Effects, and Lightroom has been expanded to other Scratch projects as well. Adobe's Lightroom, the most popular photo editing application on the market today, offers a more powerful photo editing application than Photoshop. In both applications, however, the simplicity and efficiency of the editing tools make them the tools of choice for the casual user. Lightroom is available on the App Store, Google Play, and the Mac App Store, and is surprisingly affordable compared to other software with comparable features. A fast alternative to Illustrator and Photoshop is the free-to-use vector drawing application created in collaboration with Adobe. It has a more minimalist design, but provides similar functionality while staying small. It's also distributed for Mac and Windows platforms, making it simple to get started. Also worth checking out is Kopiga, a free iPad and mobile web application for photo editing. Adobe hasn't announced support for the iPad platform, but it is a promising addition considering the user base for dropbox, Microsoft Office, and even the newer version of Photoshop.

 $\frac{https://pollynationapothecary.com/wp-content/uploads/2023/01/Photoshop-CS6-Activation-Code-CRA-CK-For-Mac-and-Windows-Hot-2022.pdf$ 

https://mathesonmultimedia.com/wp-content/uploads/2023/01/harrama.pdf

https://mentorus.pl/photoshop-psd-mockup-free-download- verified /

 $\underline{https://redimoldova.com/en/download-photoshop-2022-version-23-1-1-with-full-keygen-windows-64-bits-latest-update-2023/$ 

https://mariaelisachocolatiere.com/wp-content/uploads/2023/01/Photoshop-2022-Version-2301-Down

load-Patch-With-Serial-Key-Cracked-WinMac-x3264-2022.pdf

https://nikarad.co/wp-content/uploads/2023/01/caitevan.pdf

https://ipartnerindiaglobal.org/wp-content/uploads/2023/01/kaelnata.pdf

 $\underline{http://lovelyonadime.com/photoshop-2022-version-23-download-activation-code-with-keygen-activation-code-with-keygen-activation-code-with-k$ 

 $\underline{n\text{-}code\text{-}with\text{-}keygen\text{-}2023/photoshop\text{-}2022\text{-}version\text{-}23\text{-}download\text{-}activation\text{-}code\text{-}with\text{-}keygen\text{-}2023/photoshop\text{-}2022\text{-}version\text{-}23\text{-}download\text{-}activation\text{-}code\text{-}with\text{-}keygen\text{-}2023/photoshop\text{-}2022\text{-}version\text{-}23\text{-}download\text{-}activation\text{-}code\text{-}with\text{-}keygen\text{-}2023/photoshop\text{-}2022\text{-}version\text{-}23\text{-}download\text{-}activation\text{-}code\text{-}with\text{-}keygen\text{-}2023/photoshop\text{-}2022\text{-}version\text{-}23\text{-}download\text{-}activation\text{-}code\text{-}with\text{-}keygen\text{-}2023/photoshop\text{-}2022\text{-}version\text{-}23\text{-}download\text{-}activation\text{-}code\text{-}with\text{-}keygen\text{-}2023/photoshop\text{-}2022\text{-}version\text{-}23\text{-}download\text{-}activation\text{-}code\text{-}with\text{-}keygen\text{-}2023/photoshop\text{-}2022\text{-}version\text{-}23\text{-}download\text{-}activation\text{-}code\text{-}with\text{-}keygen\text{-}2023/photoshop\text{-}2022\text{-}version\text{-}23\text{-}download\text{-}activation\text{-}code\text{-}with\text{-}keygen\text{-}2023/photoshop\text{-}2022\text{-}version\text{-}23\text{-}download\text{-}activation\text{-}code\text{-}with\text{-}keygen\text{-}2023/photoshop\text{-}2022\text{-}version\text{-}23\text{-}download\text{-}activation\text{-}23\text{-}download\text{-}activation\text{-}23\text{-}download\text{-}23\text{-}download\text{-}23\text{-}23\text{-}download\text{-}23\text{-}23\text{-}23\text{-}23\text{-}23\text{-}23\text{-}23\text{-}23\text{-}23\text{-}23\text{-}23\text{-}23\text{-}23\text{-}23\text{-}23\text{-}23\text{-}23\text{-}23\text{-}$ 

activation-code-with-keygen-2023/

https://www.virtusmurano.com/cameras/photoshop-cs6-express-download-free/

 $\underline{http://classacteventseurope.com/wp-content/uploads/2023/01/Photoshop-Can 39t-Download-Neural-Filters-Fixed.pdf}$ 

 $\frac{https://www.sozpaed.work/wp-content/uploads/2023/01/Photoshop-32-Bit-Free-Download-Windows-7-TOP.pdf$ 

http://www.smallbiznessblues.com/photoshop-2022-version-23-0-download-licence-key-free-license-key-for-pc-updated-2022/

https://theferosempire.com/?p=25693

https://www.pakeconclub.org/wp-content/uploads/2023/01/rylabanb.pdf

https://ameppa.org/2023/01/02/diamond-pattern-photoshop-free-download-2021/

https://hgpropertysourcing.com/adobe-photoshop-cc-2014-free-license-key-2022/

http://art-shopper.com/?p=2530

https://supportingyourlocal.com/wp-content/uploads/2023/01/palche.pdf

 $\frac{https://thepeak.gr/photoshop-2021-version-22-3-product-key-full-with-activation-code-windows-64-bits-lifetime-release-2023/$ 

https://parsiangroup.ca/2023/01/adobe-photoshop-lightroom-cc-full-3-5-1-unlocked-apk-for-android-download-repack/

https://luxurygamingllc.com/adobe-photoshop-image-psd-free-download-better/

 ${\color{blue} http://www.purimlabcoats.net/wp-content/uploads/2023/01/Download-Photoshop-Cs4-Mac-Free-VERIFIED.pdf}$ 

https://yzerfonteinaccommodation.co.za/wp-content/uploads/2023/01/barlhear.pdf

http://www.wanslu.com/photoshop-cs6-download-exe-file-link/

https://www.4munch.com/wp-content/uploads/2023/01/offezi.pdf

https://www.devraco.com/wp-content/uploads/2023/01/graydav.pdf

http://hudginsenterprises.com/photoshop-effects-images-download-portable/

https://onemorelure.com/wp-content/uploads/2023/01/Photoshop\_Nature\_Background\_Psd\_Files\_Free Download LINK.pdf

https://www.hartopiano.com/wp-content/uploads/2023/01/nevnail.pdf

https://icgcdallas.org/wp-content/uploads/2023/01/How\_To\_Download\_And\_Install\_Adobe\_Photoshop\_Cc\_2020\_PORTABLE.pdf

https://stonebridgehealthstaffing.com/wp-content/uploads/odeeeka.pdf

https://www.aussnowacademy.com/adobe-photoshop-psd-file-reader-free-download- top /

http://aakasharjuna.com/adobe-photoshop-express-download-free-crack-x64-latest-release-2022/

https://patroll.cl/wp-content/uploads/2023/01/Photoshop-CC-2015-Version-16-Free-Registration-Code -Serial-Kev-Windows-1011-64-Bits-last-.pdf

https://cokocaj-trgovina.com/wp-content/uploads/2023/01/Game Map Generator Photoshop Plugin

## Free Download Extra Quality.pdf

Adobe's versatile graphics software provides artists with two of the most powerful tools available: the paint program and the toolkit. MS Paint, a packaged version of Microsoft's Paint. The Adobe toolkit provides comprehensive tools for creating, modifying and converting raster images. Adobe has also added the ability to open files directly from the cloud services such as Dropbox, Box, and OneDrive. By using the simple commands available in the Layers palette, you can group, move, and manipulate your images and layers. You can also dictate how your new layer behaves, so it's not tied to a specific object.

Adobe Photoshop Features There are lots of useful tools, including erasing objects with the Magic Wand (Active Selection). You can alter the color of an object with any of Photoshop's basic tools, and you can mask it using a layer mask. The Healing Brush (Active Mask) can improve an object's texture, while the Patch tool (Active Tools) can be used to repair photos. Defining a path creates a shape, and the Shape tool can be used to create effects. The Clone Stamp tool can erase unwanted areas of an image. You can do almost anything in Photoshop, and you can get online help from a wealth of online learnings like a photoshop courses . Photoshop CS6 also boasts many new features that make image editing less time-consuming and more enjoyable. For example, the Extract tool (Active Tools) is a new addition which can be used to assign the colors from the Background layer of an image to a rectangular selection.